## RODS.

# iCommands Userspace<br>Packaging

Markus Kitsinger github.com/SwooshyCueb Software Engineer, iRODS Consortium

June 8-11, 2021 iRODS User Group Meeting 2021 Virtual Event

1

### **What**

- The iCommands you're already familiar with
- Packaged up for deployment in locked down environments
- Includes all needed libraries
- Works without a lot of fuss, just extract and run

## **Why**

It is common for shared systems (such as HPC environments) to be pretty locked down. Being able to use the iCommands in these environments without jumping through a bunch of hoops would be incredibly convenient, and is something that the community has asked for.

- As portable as possible extract and run with no fuss
	- iRODS runtime libraries bundled in
	- **Dependency libraries bundled in**
	- No need to set LD\_LIBRARY\_PATH or other environment variables
- We don't want to re-build the universe
	- Bundle our already built dependency libraries (/opt/irods-externals)
	- **Plus any appropriate distro-provided dependencies**
- As few extra build dependencies as possible
- A Python 3 script (plus a few modules) invoked by a CMake build target
- Produces a tarball specific to the target distribution
	- for all currently supported distributions
- Minor surgery performed on the binaries
- Packed into a tarball named appropriately for the target platform
- 1. Tons of information is passed in from CMake.
- 2. The Python module search path is augmented to include the scripts directory from the iRODS source code.
- 3. Several tools that may be used during the packaging process are evaluated for availability and usability.
- 4. A workspace is prepared in the CMakeFiles directory.

## **Other Details**

- New CMake install components for iCommands, manpages, and test data.
- New CMake build target that builds just the iCommands and does not create manpages.
- 1. The cmake\_install.cmake script for the iCommands build is invoked directly with CMake variables set to install the iCommands to a temporary prefix.
- 2. The shell script iCommands are copied directly to the package bin directory.
- 3. The iCommands binaries are stripped and cleaned, and then copied into a staging area.
- 4. Using some information passed in from CMake, the iRODS client auth and network plugins are located, followed by the iRODS runtime libraries.
- 5. The plugins and libraries are stripped and cleaned, and then stored in the staging area.

**RODS** 

- Three of the tools evaluated earlier were a standard strip tool, ldd, and the LIEF Python module.
	- If a strip tool is not found, this entire process is a no-op.
	- If a strip tool is found, but LIEF or ldd is not found (or not usable), the second and third steps of this process do not take place.
- 1. Unneeded symbols are stripped from the binaries using the strip tool.
- 2. ldd is used to determine which (if any) libraries that are imported by the binary are not used.
- 3. If any imported libraries are found to be unused, their entries are removed from the binary's dynamic header using LIEF.
	- This cuts down on the number of dependency libraries that are included in the final package.
- There are two kinds of external libraries: iRODS-provided (/opt/irods-externals) and distro-provided.
- In order to help the packager identify which libraries should be included in the package, a set of directive files is included with the packager:
	- A file listing the names of iRODS-provided libraries known to potentially exist in the dependency tree.
	- A file for each supported distribution (plus one more common to all distributions) listing the full sonames of distro-provided libraries known to potentially exist in the dependency tree, along with a mark indicating whether the library is explicitly excluded from the package, or allowed to be included in the package.
- Should an external dependency be identified that is not listed in the directives, the packager will throw a warning and the library will be excluded from the package.
- 1. ldd is used to get the locations of all dependency libraries of the gathered iRODS components.
	- This gives us the entire dependency tree, so indirect dependencies are included as well.
- 2. The direct dependencies of the prepared binaries are identified using a readelf tool (or LIEF, should one not be available).
	- Any already staged libraries are filtered out, and the results are condensed down to a list of unique sonames. This list is then filtered against the directives.
- 3. The results from step 1 are used to get the locations of the libraries from step 2. These libraries are stripped and cleaned, and then stored in the staging area.
- 4. Steps 2-4 are repeated for the newly staged libraries until no dependencies remain.

If LIEF was not found or is not usable, an alternate process is used:

- 1. ldd is used to get the locations of all dependency libraries of the gathered iRODS components.
	- This gives us the entire dependency tree, so indirect dependencies are included as well.
- 2. The list of dependency libraries is filtered against the directives.
- 3. The filtered libraries are stripped and cleaned, and then stored in the staging area.

In order to eliminate the need to set the LD\_LIBRARY\_PATH environment variable, we need to set the RUNPATH or RPATH in as many of the binaries as possible.

- 1. For each staged binary, the relative path from their directory in the package to the lib directory in the package is derived.
	- If this path is derived to be . or empty, the packager attempts to set the binary's RUNPATH/RPATH to \$ORIGIN\*.
	- Otherwise, the packager attempts to set the binary's RUNPATH/RPATH to \$0RIGIN/\* + the derived relative path
- 2. The binaries are stored in their package directories.

\* \$ORIGIN is a substitution string in RUNPATHs and RPATHs for the directory in which the library or executable resides.

- The packager has three methods at its disposal for setting the RUNPATH/RPATH of a binary:
	- LIEF can set the DF\_ORIGIN flag, which helps keep the runtime linker from misbehaving. It can also add a RUNPATH to a binary that does not arleady have an RUNPATH or RPATH. However, it can also cause the entire packager to segfault, and has the potential to bungle up the resultant binaries.
	- chrpath can change the RPATH dynamic entry to a RUNPATH dynamic entry.
	- CMake is guaranteed to be available.
- The packager will try each available method until one succeeds.
	- If all fail (or none are avialable), the binary is used as-is.
- chrpath is prioritized over CMake. Whether LIEF is given top or bottom priority depends on a number of variables.
- At this stage, everything that is to be included in the package has been placed in a package directory with the final directory structure that is to appear in the package. The only thing left to do is to actually make the tarball.
- In order to support the most amount of compression formats possible, the packager will look for a tar tool that automatically compresses based on output filename.
	- The package filename and output path can be specified using a CMake variable.
	- The default compression is gzip, as it is widely supported.
- A few extra flags are passed to the tar tool to ensure the tarball is suitable for a relocatable package.
- It's multithreaded!
	- It uses the default number of threads for a python ThreadPoolExecutor, as getting the parallelization flag passed to the native buildsystem is a super complicated problem that is way outside the scope of the packager.
- It's handy!
	- The strip\_util and runpath\_util modules double as functional command line utilities that can be executed directly if needed.

### **Other solutions we considered**

- Conda
- Build in container against Alpine Linux or Ubuntu Trusty

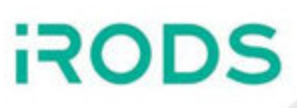

- LIEF
- RUNPATH/RPATH shenanigans and the DF\_ORIGIN flag
- External dependencies
	- symlinks and linker script files
	- soname differences between Centos and Ubuntu
	- **OpenSSL**
	- Symbol versioning and GLIBC
	- Knowing what to bundle and what to exclude
- Invocation
- Bad path assumptions in iRODS runtime
- Python 3.5

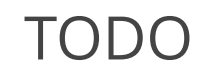

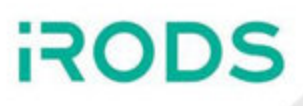

- Decrease reliability on LIEF.
- Prevent LIEF's segfaults from crashing the whole packager.
- Clean out unused library imports with symbol version references.
- Move logging instrumentation code into iRODS scripts folder.
- Use objdump as an alternative to readelf.
- Fix setting RUNPATH/RPATH with CMake on Centos.
- Use readelf/objdump to make stripping and RUNPATH/RPATH setting smarter.
- Implement support for musl's ldd.
- Make library directive syntax rolling-release-friendly.
- Linker script file handling.